# IDL *2019*

Ronn Kling KRS, inc April 15, 2009

# Why 2019?

- Far enough away that :
	- Allows for some pie in the sky thinking
	- Time for open source 4GL's to evolve
- Close enough that – most of us will still be using IDL Can make some reasonable extrapolations
- Why talk about it here?

### Future of 4GL's

• Good news, there will always be a 4GL language out there – Just way too efficient to ever go away • Bad news, 4GL's will evolve and the ones that exist now, may not exist in the future – But I doubt that many new 4GL's will appear – Just too hard to start over and be able to compete • I expect that we will still have open source and commercial 4GL's coexisting

## Open Source 4GL's

### • Advantages

- FREE
- Ability to rapidly integrate new algorithms (but not always done)
	- Possible to have a very quick release cycle

#### **Disadvantages**

- "You get what you pay for"
- Help isn't always that great
- *Training isn't free*
- Relies on a pool of geeks to continually maintain and update the language
	- Computer science majors are declining

# Commercial 4GL's

### • Advantages

- "You get what you pay for"
	- History of a good product and user trust
- Ability to have outstanding help
- Training can be subsidized by product sales

### **Disadvantages**

- Not Free
- Long development cycle
- Tend to be slow in releasing new algorithms

### How does IDL stack up?

- Pretty Good!
- Long history and lots of code out there – But this is true of FORTRAN also
- Extremely intelligent user community
	- Matlab would kill for the IDL user demographics
	- User community is developing and starting to interact
- The rest of this briefing is my slant on how IDL should evolve to become the 4GL language of choice

### The Keys to World Domination

- Keep IDL as inexpensive as possible
- Keep training as inexpensive as possible
- Help has to be the very best there is
- Make IDL easier to use "out of the box"
	- Facebook generation
	- BUT, have language features that encourage power users to extend IDL
		- Power users are the best evangelists and are the ones that have the ability to add new analysis features to the language quickly
- Borrow good ideas from competitors
- Encourage and support the user community

### Price

- IDL is cheaper than Matlab
	- Especially when you start looking at the matlab toolboxes
		- I am not convinced that toolboxes are a good idea. It feels like they are trying to nickel and dime me to death.
	- Having independent third parties selling modules may make this a better sell
	- Little rant I think you should give the student edition out for free
- Training is reasonable, but should always be measured against the "free" 4GL training courses
	- Little rant Training is a marketing expense, not a profit center

### New user experience

- IDL 7.1 is a HUGE step in this direction
- But, does anyone do this right in the visualization arena?
- Look at how many people use Excel to plot, why?
	- Goals;
		- Only choose a file to display an image
		- Only choose a file to make a line plot, contour or surface

# .idl data file

- Special extension so that IOPEN understands it
- 1 column is a line plot
- 2 column is an x-y plot
- 3 column is either an x-y-z plot, contour or surface
- Multi-column is either a surface or contour
- Two optional lines at the top
	- $-$  Dim = [ $x,y,z$ ]
	- Command, x title, y title

• Goal is to create a simple data file and get it plotted.

# Help!

- Help is not bad right now, but it is language focused
- Needs to also be analysis focused – How do I make a plot, smooth an image, etc. – Click on a section and code shows up in the editor Find out who has the best help and mimic it!

# Matlab Community Example

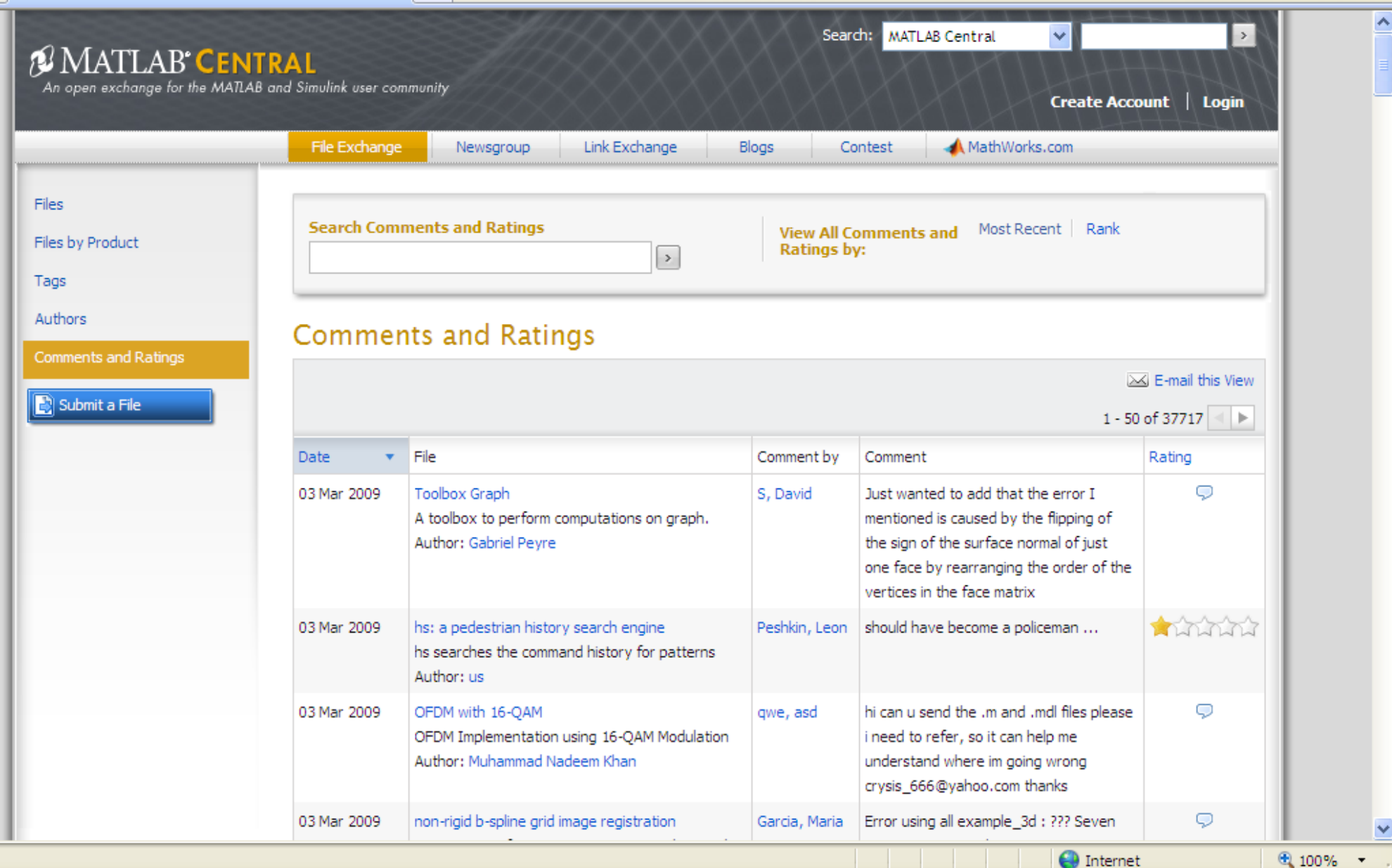

Done

- Truth in advertising I stole these from Python
- Slicing
	- $-$  A = indices[-3:-1], means pull from the end
- TRY BEGIN block for error handling
	- Practically speaking, as of now we can only have one catch handler per procedure. This means that I find myself writing simple wrappers for one line function calls
		- Add a new control type TRY BEGIN triangulate,x,y,tr,b ENDTRY CATCH BEGIN print,'Collinear points' **ENDCATCH**

- Lists arrays of mixed types
	- [ 50, !pi, 'hello world']
	- Simpler than an anonymous structure
- New type of FOR loop
	- $-$  Names =  $[a', b', c']$ FOR name in Names DO BEGIN print, name ENDFOR  $ages = [10, 11, 12]$ FOR name,age in [names,ages] DO BEGIN print,name, age ENDFOR

• This new FOR loop would also allow object based iterators oIterate = obj\_new('testIter',0,9) FOR t in olterate DO BEGIN print,t ENDFOR

The testiter object would have these two methods testIter::\_iter return,self ;returns an obect that has a next method end

> testIter:: next self.value++ if self.value gt 10 then return, ! stopIteration \$ else return, self.value end

- Operator Overloading pro test: ge\_, other if self.flag ge other->getFlag() then return,1 \$ else return,0 return & end
- Used like this IF testObj ge otherObj then .... Addition would be very similar pro test:: add \_, other return, self.posVal + other->getPosVal()
- Used like  $newVal = obj1 + obj2$
- Could be done for all the operators, ge,gt,le, le, eq, ne, +,-,/,\*

- ICC color management
	- Guarantees color consistency for an application
	- Matlab doesn't have this
	- Johnson & Johnson has incorporated this into their IDL tools
	- Implied print at the command line
		- $-2 + 5$  instead of print,  $2 + 5$

### User Community Support

- Regularly release alpha/beta versions of new algorithms with source code (both IDL and C/C+ +)
	- Doesn't have to be for all platforms
	- Doesn't have to be completely generic. If it solves one problem then let the users extend it.
		- Number of downloads will give ITTVIS an idea of how important it is
- "You learn the most from your un-happiest customer" - Bill Gates
	- Continue User Group meetings
		- And keep them as cheap as possible

# Pie in the Sky

- Paradigm shift instead of starting with a visualization start with new technology and see what kind of visualizations you can make
	- Wii, Iphone, Itouch are good examples
- 3D mouse support
	- Bumptop video http://bumptop.com/#TEDVideo
- What would physics based interaction with my visualizations look like and how would it help?
- Ability to run matlab .m files If that is a legal issue than run Octave files